#### [Creación del perfil del m](http://www.gusgsm.com/creacion_del_perfil_del_monitor)onitor

## [Lou Dina](http://www.gusgsm.com/lou_dina)

(Septiembre de 2008)

& Lo que nos hace volver al punto de origen. La calibración y p monitores es una de esas áreas abiertas a la discusión y el des que todo el mundo tiene su opinión. Así que daré la mía y conta mis conclusiones y porqué he decidido volver a hablar de monit haber tratado los perfiles de impresora.

Con los perfiles de impresora, una vez que la carta de caracter impreso y secado, los colores se asientan. El blanco del papel menos que uses uno de calidad inferior y amarillee), los negros están (a menos que hayas usado pigmentos caducados o te haya tintas poco estables), el rango tonal es el que es, etc.

 $E1$  espectrofotómetro recopila los datos usando su propia fuente estandarizada conforme a los valores del gremio y calibrada. R variables externas con las que bregar. Los datos pasan al prog genere el perfil. El espectrofotómetro simplemente lee los dato blanco del papel, del negro, rojo, verde, verde lavanda, azul ci demás parches de color. No hay tantas opciones de usuario que el perfil.

En este mundo, nada es perfecto y los perfiles de impresora de son. Pero personalmente suelo confiar más en un perfil de impr personalizado que en un perfil de monitor, ya que hay muy poco factor humano.

Con los monitores no ocurre así, por el contrario. Se puede aju para que dé un blanco cálido, azulado o cualquier tipo de blanc hecho, se puede hacer que sea muy brillante, apagado o algo ir puede ajustar el valor gamma o usar las coordenadas L<sup>\*</sup> si su p permite. Algunos monitores permiten mediante cambios físicos programación ajustar el punto negro para que sea más oscuro o modo, crear el perfil de un monitor implica una serie de posibil que no existen en el caso de una carta de caracterización. Así que ¿Cuáles son los ajustes que se deben establecer? La respuesta definitiva y precisa es "Depende".

Si ya ha leído el precursor de este artículo, sabrá qué compleja es la percepción del color. Para nuestros fines —conseguir que lo impreso y el monitor concuerden— lo reduciremos a un puñado de factores: El entorno final en el que se van a ver los impresos, la iluminación de nuestro lugar de trabajo (donde hacemos la edición) y la iluminación con la que se ven las pruebas (caja de luz, etc.). Todos ellos, incluidos el punto ideal del monitor, afectarán a los resultados y podría afectar a la elección de los ajustes para hacer la calibración del monitor, aunque, en mi modesta opinión, sólo de un modo muy limitado. Me explico:

Mi más ferviente deseo cuando comencé en esto de la administración del color era calibrar mi monitor con un punto blanco de 6.500K, un valor gamma de 2,2 y conseguir un monitor brillante y agradable. ¿Por qué? Pues porque esos son los estándares establecidos para los espacios sRGB y Adobe RGB, además de que la Red de Internet use el espacio sRGB como estándar (aunque sea algo básicamente sin gestión del color alguna).

# **La temperatura de color**

Tenía sentido usar 6.500K si era posible. Podía hacerla vida **TAN** fácil, ¿verdad?

Pues el único problema era que no funcionaba, al menos en mi caso (mis condiciones de trabajo, mi iluminación, mi monitor, etc.) No importaba lo que hiciese, mis trabajos impresos siempre se veían mucho más amarillentos que mi monitor. Esta dominante de color era especialmente evidente en los grises claros y en los blancos, en los que la visión humana es especialmente sensible.

Probé con distintas fuentes de iluminación y terminé por comprar iluminación estandarizada conforme a los valores del sector. Aun demasiado amarillo. Cambié los niveles de la iluminación ambiental para trabajar en una cueva. Nada, todavía demasiado amarillo.

Incluso pinté mi despacho de gris medio y neutro, y trabajé con camisa negra para evitar cualquier interferencia en la percepción del color…

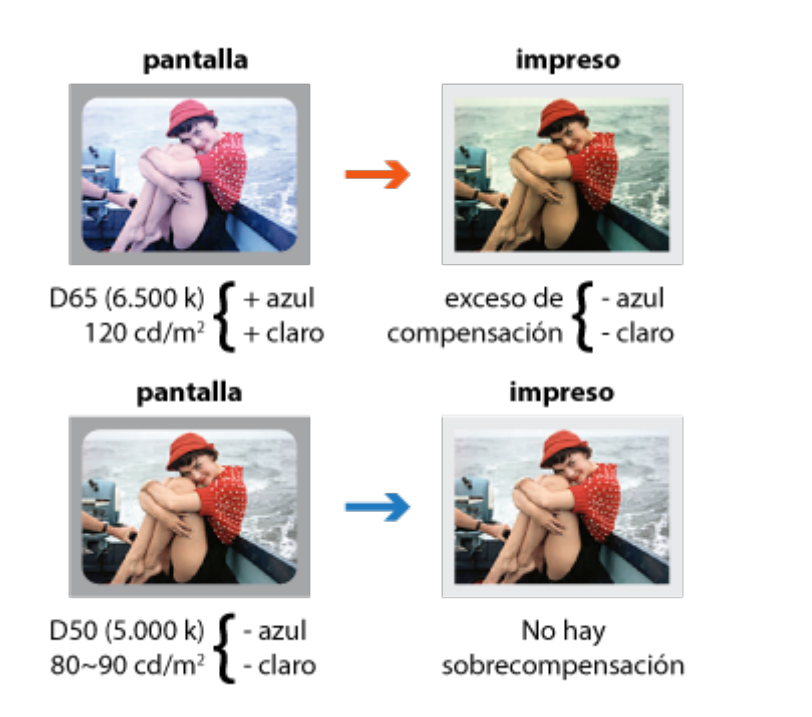

Lo que descubrí a lo largo de cientos de horas de pruebas y experimentos fue que no era que mis impresos fueran demasiado amarillentos, sino que mi monitor era demasiado **AZULADO**. Como era demasiado azulado, yo le añadía más amarillo a mis documentos ál editarlos y corregir su color, lo que se reflejaba fielmente en los impresos. De este modo, me he pasado años experimentando con distintos ajustes de monitores y **SIEMPRE** he acabado volviendo a los mismos. En un momento los explico pero antes quiero que se entienda lo perfeccionista y tozudo que soy.

He medido entre 20 y 30 tipos de papel de impresión y todos ellos medían entre 4700K (blanco cálido) y 5250K (blanco brillante).

Leí los datos de cuñas con parches de tono gris en mi monitor usando el espectrofotómetro en modo de lectura transmisiva, con el monitor calibrado en docenas de distintas temperaturas de color. Mis ojos confirmaban lo que me decía el espectrofotómetro: Cualquier valor entre 5000K y 5.500K era lo bastante correcto y neutro. Personalmente, lo he establecido en 5.200K, ya que para mí es la temperatura de color perfecta del blanco de un monitor para que un buen monitor haga justicia a los impresos, al menos en mis monitores y mi sistema. No creo que sea una coincidencia que el blanco del papel medido en una gama de papeles muy amplia se acerque mucho al blanco de mi monitor, con todos los argumentos esotéricos que se quieran añadir.

Además, creo que la mayoría de los monitores tienen un 'punto justo' o un margen en el que responden bien. Si te sales de esa zona, verás que el rendimiento comienza a degradarse rápidamente. Hablaremos de esto un poco más adelante.

### El valor gamma

Ahora, pasemualar gamma fortunadamente, éste no es un tema e programas con administración del color, como Photoshop, que c tonal de modo que se calibre con una gamma de 1,8 2,2 o nativ es correcta. Pero, en los programas que no saben nada de la ad color sí que afecta. Por eso, recomiendo un valor gamma de 2,2 programas que no saben nada de administración del color. Si vi armario, nunca navegas por Internet ni recibes correos electrón programas que no tienen administración del color, entonces deb de gamma nativa.

Mi estándar es un valor gamma de 2,2, ya que de vez en cuando al exterior.

# La luminancia

Los valores de Luminancia de blanco y negro son la última bata programas de calibración de monitores recomiendan situar la lu blanco entre 120 y 1 $\frac{4}{4}$ @cach/chelas por metro cuadrado). Sincerame están locos o fuman sustancias ilegales. Si pretende ver lo que condiciones de iluminación extremadamente brillantes (algo así de la superficie del Sol), puede que tenga un poco de sentido. explayarme.

Comencemos por el punto más lógico: ¿Dónde se ve sus imágen La mayoría solemos verlas en las paredes de nuestras casas, e exposiciones de fotografía y similares & Casi todos estos sitios podemos llamar una iluminación atenuada o moderada. Si quiere imágenes impresas se vean decentemente (he dicho decenteme perfectamente) en esos entornos de iluminación, debe partir d hacia atrás. ¿Cuál es el siguiente paso en ese retroceso? Exam terminado en una mesa de pruebas o bajo las luces que use al querrá ajustar esa iluminación de pruebas de modo que produzca aproximadamente la misma intensidad que la iluminación habit el trabajo acabado, al menos para poder valorar éste por encim cierto que lo usual es observar las pruebas impresas muy de ce los detalles . El siguiente paso hacia atrás antes de imprimir la observación de las imágenes en el monitor, usualmente en modo de "Ajuste de prueba" *(soft proof).*

Digamos que ha decidido una luminancia de 140 cd/m<sup>2</sup> para el monitor —lo que creo que es una intensidad cegadoramente brillante—. Edita las imágenes hasta que se ven perfectamente… Una separación de detalle en las sombras excelente, unas luces brillantes, una buena saturación, etc. Se imprime y… ¿qué sale? En dos palabras: **UNA PLASTA**. La imagen está oscura, los detalles de las sombras se han esfumado e incluso los cuartos de tono se ven oscuros. ¿Qué ha pasado? Pues como el monitor está ajustado a un valor inapropiadamente brillante (muchísimo más de lo que va a ser nunca una hoja de papel opaco que refleje la luz que recibe), lógicamente decidió oscurecer toda la escala tonal, dado que todo se veía muy "lavado".

Cambié los números del documento para que fueran valores más oscuros y cuando esos números pasaron de forma apropiada y fidedigna a la impresión usando el perfil personalizado del aparato correspondiente (en los que yo confío bastante más que en los perfiles de monitor) salió predeciblemente oscuro.

Conforme vaya acercando la prueba impresa a la mesa de luz de pruebas, la intensidad de la luz "abrirá" algo las sombras y anulará un poco la oscuridad de la prueba. Si las luces de pruebas son lo bastante brillantes, puede que la prueba se acerque a lo que se veía en el monitor.

Nueve de cada diez veces, cuando alguien se queja de sus trabajos impresos tienen las sombras cegadas y de un empastamiento general, bajar la luminancia del blanco del monitor suele resolver mágicamente el problema.

El estándar en preimpresión en artes gráficas ha sido durante años una temperatura de color de 5.000 K, una gamma de 1,8 y una luminancia de 80 a 90 cd/m<sup>2</sup>. Me llevó dos años de pruebas y errores llegar a la misma conclusión. Hoy día, se puede ignorar el valor gamma de 1,8, ya que los programas con administración del color como Photoshop tienen en cuenta esa gamma (no solían), pero no se adaptan a la temperatura del color y la luminancia.

La luminancia del negro es el último gran obstáculo para conseguir una buena escala tonal y una buena correspondencia entre impresión y monitor. La mayoría de los monitores LCD entre buenos y mediocres sólo tienen un control analógico: La intensidad de la retroiluminación. Cuando se especifica la luminancia del blanco en unas brillantes 120 a 140 cd/m<sup>2</sup>, la luminancia del negro se apunta a la subida y además no de una forma necesariamente lineal.

Los monitores buenos tienen controles separados que permiten un control del punto negro mucho más específico y, si tienes uno, eso es bueno. Si no es así, probablemente descubrirás que ajustar la luminancia del negro en torno a los 0,25 - 0,35 cd/m<sup>2</sup> da como resultado un punto negro razonablemente acertado.

Si tu monitor o programa de calibración no permiten especificar aparte el punto negro, éste caerá donde caiga. Establecer una luminancia del blanco del monitor en torno a las 90 cd/m<sup>2</sup> suele dar como resultado una luminancia del negro muy cercana. Los monitores de tubo catódico tradicionales permiten controlar ambos puntos, igual que los LCDs de gama alta.

La luz ambiente, especialmente si se refleja en la pantalla del monitor, puede afectar a la percepción del negro, por lo que siempre se debe tener en cuenta. En consecuencia, sigue siendo buena idea trabajar en una habitación con luz razonablemente tenue, sin que sea una cueva o la oscuridad total, y proteger con alguna visera la pantalla de reflejos y luces extrañas.

Dicho lo cual, mi recomendación después de cientos de horas de experimentación y pruebas es la siguiente:

- Temperatura de color: 5.000 a 5.500 K (yo la tengo en 5.200 K).
- Valor gamma: 2,2.
- Luminancia del blanco: de 80 a 100 cd/m<sup>2</sup> (yo la tengo en 90 cd/m<sup>2</sup>).
- Luminancia del negro: de 0,2 a 0,4 cd/m<sup>2</sup> (yo la tengo en 0,3 cd/m<sup>2</sup>).

Si tus trabajos impresos se ven con luces muy brillantes o en habitaciones muy luminosas, puede que prefieras establecer la luminancia del blanco en 100 cd/m<sup>2</sup>, pero yo no subiría mucho más. Si tus trabajos son para ver en el exterior, podrías elegir una temperatura de color más alta, como los 6.500K, ya que la luz natural es a menudo más fría que la artificial. En este caso entran en juego muchos factores, por lo que hay que ser flexible. Pero, como ya he dicho antes, el margen de elección suele ser más estrecho que ancho.

Podría tratar aquí el problema del bandeado, ya que es verosímil que surja. La mayoría de los monitores LCD encajan los 256 tonos de gris en su espacio de 8 bits. Eso es lo mejor que puedes esperar de un monitor de 8 bits cuando lo dejas con su punto blanco nativo, su gamma nativa, etc.

A todos nos gustaría un monitor con transiciones tonales perfectas, con degradados perfectos, sin saltos de tono, con un rango tonal máximo, etc. Pero, hazte esta pregunta fundamental: ¿Qué es más importante, degradados con transiciones perfectamente suaves o la representación precisa del rango tonal y cromático ajustado? No sé tú, pero me quedo siempre con la representación precisa del rango tonal y cromático ajustado, incluso si para conseguirla tengo que sacrificar un poco de suavidad en las transiciones o un poquito de gamut.

Si lo que quieres es tener lo mejor en todos los ámbitos, disponte a comprar un monitor y una tarjeta gráfica de alta gama.

Para terminar, si está feliz con la correspondencia entre el monitor y lo impreso usando 6.500 K, gamma 2,2 y 120 cd/m<sup>2</sup> o cualquier otra combinación de valores… adelante, hágalo así. Su vista, iluminación, monitor, etc. pueden ser distintos y es el conjunto del sistema lo que cuenta. Mientras que no se socaven las bases de la gestión del color y los trabajos sean trasladables a otro sistema, use lo que le funcione.